# *Кушнарьова Н.М.*

*ORCID ІD http://orcid.org/0000-0002-7588-7967*

*Кандидат педагогічних наук,* 

*старший викладач кафедри технологічної освіти та інформатики.*

*Національний університет «Чернігівський колегіум» імені Т.Г. Шевченка*

*(Чернігів, Україна) E-mail: nataliyakushnareva@gmail.com*

### *Повечера І.В.*

*Кандидат педагогічних наук,* 

*доцент кафедри технологічної освіти та інформатики.*

*Національний університет «Чернігівський колегіум» імені Т.Г. Шевченка*

*(Чернігів, Україна) E-mail: Ira\_Povechera@meta.ua*

### *Ляховець Г.М.*

*Магістрантка технологічного факультету*

*Національний університет «Чернігівський колегіум» імені Т.Г. Шевченка (Чернігів, Україна) E-mail: 16lyahovets@gmail.com*

# **ЗАСТОСУВАННЯ ПРОГРАМ КОМП'ЮТЕРНОЇ ГРАФІКИ НА**

# **УРОКАХ ТЕХНОЛОГІЙ З МЕТОЮ**

# **ВІЗУАЛІЗАЦІЇ НАВЧАЛЬНОГО МАТЕРІАЛУ**

*У статті наголошується на необхідності постійного використання новітніх інформаційних засобів на уроках технологій. На основі аналізу численних науково-педагогічних досліджень виокремлено найбільш перспективні напрями впровадження у процесі навчання технологій комп'ютерної графіки, серед яких важливе місце посідає використання графічних редакторів з метою візуалізації навчального матеріалу на уроках технологій. Візуалізація є потужним дидактичним інструментом, застосування якого має бути мотивованим, педагогічно доцільним, методично підкріпленим. Доцільність використання візуалізації навчальної інформації зумовлена необхідністю врахування когнітивних особливостей сучасного покоління учнів, а також потребою в компактному поданні навчального матеріалу у вигляді, найбільш зручному для його сприйняття, розуміння, засвоєння і запам'ятовування.*

*Мета роботи полягає у висвітленні особливостей використання програм комп'ютерної графіки на уроках технологій з метою візуалізації навчального матеріалу.*

*Методологія дослідження включає матеріалістичні теорії пізнання, згідно з якими пізнання об'єктивної реальності є процесом творчого відображення її в свідомості людини; діалектичне вчення про діяльність, творчу сутність особистості; вплив навчальної діяльності з використанням комп'ютерної графіки на розумовий розвиток особистості та підвищення її творчого потенціалу.*

*Наукова новизна полягає в первинному обґрунтовані дидактичних умов ефективності застосування комп'ютерної графіки в навчанні, вперше розроблено технологію застосування комп'ютерної графіки з метою візуалізації навчального матеріалу на уроках технології.*

*Висновки. Визначено можливості та резерви ефективного використання програм комп'ютерної графіки для підвищення активізації та результативності навчального процесу, зокрема на етапі візуалізації навчального матеріалу.*

*Ключові слова: графічні редактори, комп'ютерна графіка, візуалізація, уроки технології.*

#### **Постановка проблеми**

*Актуальність роботи*. Стрімкий розвиток техніки й активне використання в інформаційно-комунікаційних технологій привели до історичних змін у системі викладання навчальних дисциплін. Для успішного та цілеспрямованого використання ІКТ у навчальному процесі потрібно знати загальні принципи створення, дидактичні можливості, функціональність спеціального програмного забезпечення, зокрема графічних редакторів для візуалізації навчального матеріалу, оскільки графічно-інформаційні технології дають нові можливості організації процесу розвитку просторового мислення, за рахунок різноманітних видів наочного подання інформації. На даний час програмне забезпечення налічує чимало програм і редакторів, які дозволяють обробляти, редагувати та створювати графічні зображення. Правильний вибір програмних засобів для вирішення конкретної задачі щодо обробки графічних зображень є запорукою успіху для отримання відкорегованих зображень. Актуальною є проблема застосування графічних редакторів для обробки та подання графічних зображень з метою візуалізації навчального матеріалу.

*Аналіз останніх досліджень та публікацій***.** Проблеми візуалізації навчального матеріалу досліджували Д. Кільдеров, Г. Леврентьєвий, Н. Лаврентьєва, А. Корнєєва, Л. Манилова, В. Чепок. та інші; застосування засобів комп'ютерних технологій у процесі візуалізації навчального матеріалу займалися М. Жалдак, Ю. Машбиць, Н. Морзе, та інші; проблеми застосування комп'ютерної графіки як складової частини комп'ютерних технологій у навчальному процесі висвітлюють у своїх працях О. Глазунова, В. Кондратова, В. Михайленко, О. Романюк та інші. У своїх працях науковці зазначають, що використання графічних редакторів дозволяє збагатити і наповнити навчальні матеріали, спонукають учнів до активізації пізнавальної діяльності.

*Мета дослідження* полягає у висвітленні особливостей використання програм комп'ютерної графіки на уроках технологій з метою візуалізації навчального матеріалу.

*Методологія дослідження* включає матеріалістичні теорії пізнання, згідно з якими пізнання об'єктивної реальності є процесом творчого відображення її в свідомості людини; діалектичне вчення про діяльність, творчу сутність особистості; вплив навчальної діяльності з використанням комп'ютерної графіки на розумовий розвиток особистості та підвищення її творчого потенціалу.

*Наукова новизна* полягає в первинному обґрунтовані дидактичних умов ефективності застосування комп'ютерної графіки в навчанні, вперше розроблено технологію застосування комп'ютерної графіки з метою візуалізації навчального матеріалу на уроках технології.

**Результати дослідження.** Нові умови для візуалізації навчального матеріалу викликані переходом суспільства на якісно новий інформаційний рівень, який дає змогу використання ІКТ практично в усіх галузях людської діяльності. Як складова ІКТ, комп'ютерна графіка на сьогодні має значний потенціал використання в освітньому процесі з метою візуалізації навчального матеріалу.

Візуалізація навчальної інформації – це набір графічних елементів і зв'язків між ними, який використовується для передачі знань експерта до людини або групи людей, що розкриває причини і цілі цих зв'язків в контексті переданого знання [4].

Термін «технологія візуалізації навчальної інформації» був запропонований Г. Леврентьєвим і Н. Лаврентьєвою Вони трактують візуалізацію навчальної інформації не тільки використання знакових форм, але і деяких інших образів, як точка, лінія, форма, тон, колір, розмір.

Параметри візуалізації навчальної інформації:

1. Лаконічність і простота представлення інформації.

2. Точність відтворення всієї структури та окремих елементів.

3. Акцент на головне.

4. Врахування можливостей учня сприймати візуальну інформацію.

Інше означення візуалізації представляється в концепціях таких вчених як Андерсон, Бартлетт, Фоклер, Мінський та інші. У них цей феномен трактується як винесення з внутрішнього плану на зовнішній мисленних образів в процесі пізнавальної діяльності, причому форма цих образів стихійно визначається за допомогою механізму асоціативної проекції.

В даному означенні присутні два аспекти :

1. Винесення мислених образів з внутрішнього плану на зовнішній.

2. Стихійне визначення форми мислених образів.

Окрім зорового сприйняття людина наділена здатністю до візуалізації. Її особливістю є перенесення на зовнішній план із внутрішнього плану результатів інтелектуально-розумової діяльності. Процес «перенесення», який супроводжується «переходом» мислеобразів з внутрішнього плану в зовнішній є проекцією психічного образу. Зі слів Веккера Л., «проекція образу полягає саме в зображенні об'єкта, який знаходиться у зовнішній по відношенню до носія зображення області простору» [2].

Розмаїття форм засобів візуалізації, які швидко зародилися, створило передумови для їхнього раціонального використання в галузі освіти з метою активізації навчальної діяльності учнів. Більша кількість навчальних візуальних засобів (конспекти, схеми, моделі тощо) відрізняються за наступними критеріями [1]:

– обсягом представленої інформації і складністю роботи з нею;

– можливістю систематизації ключових понять теми, яка вивчається, і їх деталізацією;

– смисловими (змістовими) і логічними (функціональними) компонентами представлення знань і дій.

За допомогою підтримки і супроводу навчання різними способами і прийомами аналізу і відображення знань у візуальній формі навчання стає у більшій мірі керованим, інструменталізованим, проектно-модельним, прогнозованим, що дає змогу отримувати стійкі і передбачувані наперед результати навчання.

Основна мета візуалізації в навчанні – підтримка логічних операцій на всіх етапах навчальної діяльності, а найголовніше при виконанні аналітичних дій (аналіз, синтез, порівняння, пошук зав'язків і відношень, систематизація, висновок тощо).

Серед функцій візуалізації також виділяють розвиток фантазії, концентрацію уваги, асоціативність мислення та інші.

Доцільність використання візуалізації навчальної інформації продиктована, насамперед, необхідністю її подання у вигляді, найбільш відповідному нових потреб сучасного покоління учнів. Психологи і культурологи, характеризуючи це покоління, говорять про нову культуру сприйняття інформації, про «людей екрана», про мислення нового типу – так званому «кліповому» мисленні, яке формується як реакція на стрімке зростання інформаційних потоків, переважно у візуальній формі, на високому фрагментарність, велику різноманітність і повну різнорідність інформації, що надходить. Особливостями такого мислення, як зазначає культуролог Фрумкін К. Г., є здатність швидко перемикатися між розрізненими смисловими фрагментами, висока швидкість обробки

інформації, перевага до сприйняття інформації в образному вигляді, але разом з тим нездатність до сприйняття лінійної, однорідної інформації, в тому числі довгих книжкових текстів. Таке мислення вважається, що воно більше відповідає тому інформаційному середовищу, в якому мешкає підліток.

В основі візуалізації навчальної інформації лежить використання особливостей зорової системи і впровадженої здатності людського мозку ефективно працювати із зоровими образами. Зорова система для людини є домінантною, причому не тільки тому, що вона виступає найважливішим джерелом інформації про навколишній світ, але й тому що вона грає роль внутрішнього каналу зв'язку між усіма аналізаторами, є функціональним органом – перетворювачем сигналів. Візуалізація інформації дозволяє переводити навчальну інформацію, що надходить по різним каналам сприйняття, у візуальну форму, що підвищує швидкість обробки і засвоєння матеріалу за рахунок найбільш ефективних способів роботи з ними.

Сучасне програмне забезпечення виступає ефективною підтримкою при підготовці до уроків, проведенні уроків з метою кращого запам'ятовування та сприймання навчального матеріалу учнями. Потреба створення малюнків, схем, графіків, діаграм та іншої графічної продукції для візуалізації навчального матеріалу зменшує використовувати графічні редактори у майбутній професійній діяльності.

Графічний редактор – це специфічний програмний засіб, що дозволяє створювати й перетворювати графічні зображення. Графічні редактори забезпечують графічне відображення відомостей з табличних процесорів, баз даних або окремих графічних файлів у вигляді діаграм, графіків, гістограм, тощо. Вони надають можливість створення ілюстрацій для різних документів, навчальних посібників, дидактичних матеріалів тощо [5].

Використання графічних редакторів як засобу для візуалізації навчального матеріалу сприяє створенню навчальних елементів, котрий дозволяє ілюструвати теоретичні положення, сприяє успішному розвитку творчих умінь і навичок, збагачує інтелектуальну й емоційну сферу учня, формує та розвиває просторову увагу за рахунок використання карт, таблиць, схем, діаграм, наборів карток з текстом, цифрами або малюнками.

Термін «візуалізація» походить від латинського visualis – сприймається візуально , наочний. Візуалізація – це процес представлення даних у вигляді зображення з метою максимальної зручності їх розуміння; надання наочного представлення будь-якому об'єкту, суб'єкту, процесу тощо [1].

Використання графічних редакторів дає можливість:

 посилити мотивацію навчання за рахунок використання різних видів інформації;

візуалізувати навчальну інформацію;

моделювати та імітувати об'єкт, що вивчаються або досліджуються;

забезпечити інтенсифікацію навчання;

активізувати навчальної та пізнавальної діяльності;

 формувати і розвивати критичне і візуальне мислення; зорове сприйняття;

образне представлення знань і навчальних дій;

підвищення візуальної грамотності та візуальної культури тощо.

У своїх працях Сафіна Г. звертає увагу на те, що візуальна насиченість навчального матеріалу робить його яскравим, переконливим, створює наочні ефективні образи, сприяє підвищенню інтересу до навчального предмету, дозволяє акцентувати увагу аудиторії на значущих моментах інформації, що подається. Полянська А. пише, що «роблячи значення видимим», візуалізація забезпечує мобілізацію ресурсів образного, логічного, комплексного мислення учня, а також естетичного, культурного, художнього потенціалу та інших важливих властивостей та якостей його особистості.

Потужними редакторами для візуалізації навчального матеріалу є програми Adobe Photoshop, Corel Draw.

Adobe Photoshop – растровий графічний редактор, розроблений і поширюваний фірмою Adobe Systems. Цей продукт є лідером на ринку в області комерційних засобів редагування растрових зображень, і найбільш відомим продуктом фірми Adobe. Нині редактор Photoshop доступний на платформах Mac OS X / Mac OS і Microsoft Windows. Не дивлячись на те, що спочатку програма була розроблена для редагування зображень до друку на папері (перш за все, для поліграфії), в даний момент вона широко використовується у Веб-дизайні та системі освіти з метою візуалізації навчального матеріалу.

Програма Photoshop тісно пов'язана з іншими програмами для обробки мультимедійних файлів, анімацій тощо. Спільно з такими програмами, як Adobe Illustrator, Adobe Premiere, Adobe After Effects і Adobe Encore DVD, яка може використовуватися для створення професійних DVD, забезпечує засоби нелінійного монтажу і створення таких спецефектів, як фони, текстури і т.д. для створення навчальних елементів у школах, коледжах та ВНЗ, а також для телебачення, кінематографа і всесвітньої павутини. Основний формат Photoshop, PSD, може бути експортований і імпортований до основного ряду цих програмних продуктів.

Через високу популярність програми Adobe Photoshop, підтримка його формату файлів, PSD, була реалізована в його основних конкурентів, таких як Macromedia Fireworks, Corel PhotoPaint, Pixel image editor, WinImages, GIMP, Jasc Paintshop Pro та інші.

Програма Corel Draw – це ідеальний інструмент для створення векторних зображень. Векторні зображення, розроблені в Corel Draw, можуть змінювати масштаб без втрати якості. Наприклад, зображення логотипу у форматі програми Corel Draw, можна використовувати під час друку або на візитці і на величезному рекламному щиті без втрати якості картинки.

У певних випадках зображення можуть бути побудовані з різних геометричних елементів або примітивів (відрізків, трикутників, прямокутників або кіл). Тому векторна графіка дозволяє легко маніпулювати масштабом зображення без яких би то не було геометричних спотворень, а тому широко використовується для побудови шрифтів, мальованих

зображень, для оформлення видавничої продукції. Популярним редактором для обробки векторних зображень є програма Corel Draw, яка дозволяє працювати з рафінованими кривими й об'єктами, а також допомагає в створені сучасної графіки (рис 1).

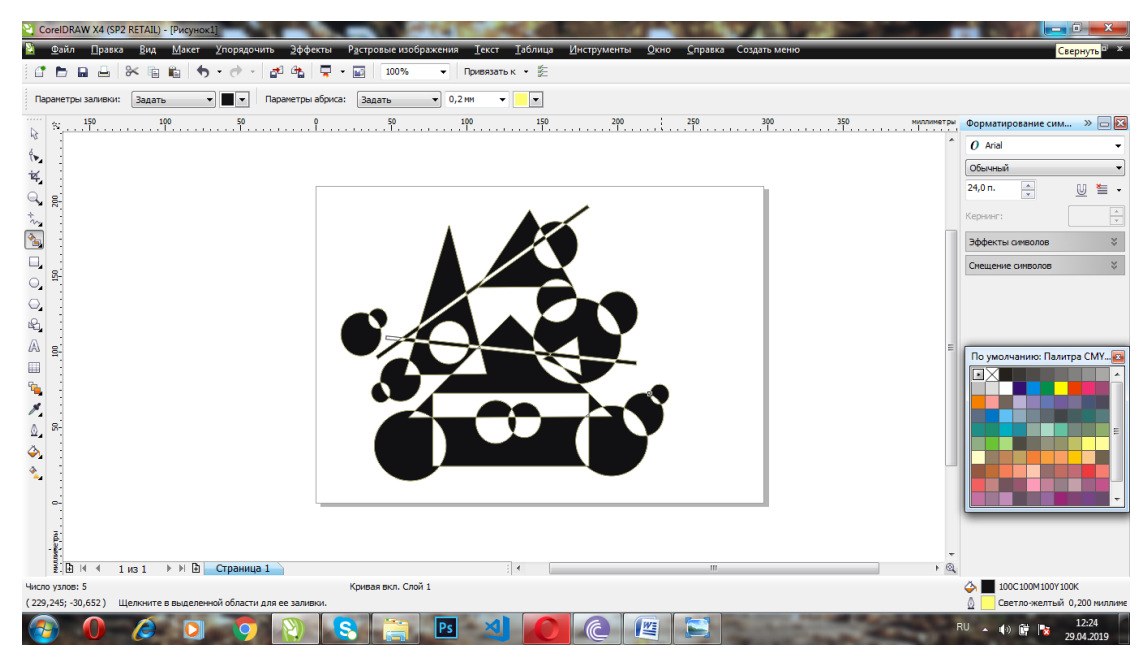

*Рис. 1. Складання контрастних або нюансних композицій з геометричних фігур засобами Corel Draw*

Використання комп'ютерної графіки в процесі проектування модного і стильного сучасного одягу значно полегшує підготовку графічних побудов конструкцій моделі та оформлення на неї технічної документації, звільняючи модельєраконструктора від рутинних і трудомістких графічних операцій, скорочує термін виготовлення лекал і покращує їхню якість.

Ефективність використання графічного редактора як основної частини комп'ютерної графіки в процесі проектування одягу забезпечується наявністю автоматичного виконання графічних функцій, серед яких основними є:

– функції побудови (проведення відрізків прямих, кіл та їхніх дуг, кривих за заданими умовами, багатокутників тощо);

– функції перетворення (зсув, поворот, зміна масштабу...);

– функції обчислення (довжин, об'ємів, периметрів...);

– функції редагування (видалення, вставки тощо);

– функції виведення (виведення креслення до друку).

Використання комп'ютерної графіки дає можливість здійснити новий крок у розвитку ініціативи і художньої творчості. Створення зображень у графічних редакторах здійснюється комбінуванням точок, відрізків, ламаних ліній, прямокутників, ромбів, кіл та овалів. Рисунки в процесі роботи можна багаторазово копіювати й переносити, повертати, відображати відносно осі, замальовувати окремі фрагменти, одержувати інверсне за кольором зображення (рис.2).

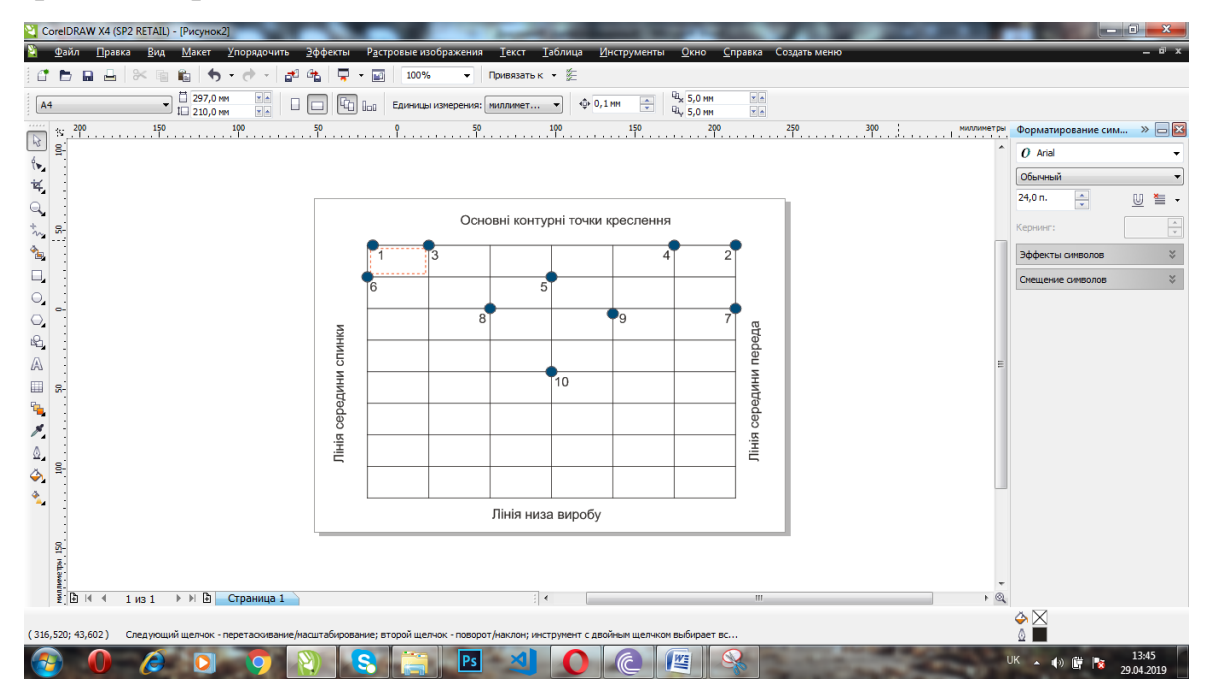

*Рис.2. Встановлення контурних точок креслення*

Використання комп'ютерної графіки дає можливість здійснити новий крок у розвитку ініціативи і художньої творчості. Створення зображень у графічних редакторах здійснюється комбінуванням точок, відрізків, ламаних ліній, прямокутників, ромбів, кіл та овалів. Рисунки в процесі роботи можна багаторазово копіювати й переносити, повертати, відображати відносно осі, замальовувати окремі фрагменти, одержувати інверсне за кольором зображення. Відкриваючи необмежений простір фантазії, графічні редактори дають змогу значно прискорити розробку композицій для різних видів художньо-творчих робіт (рис.3).

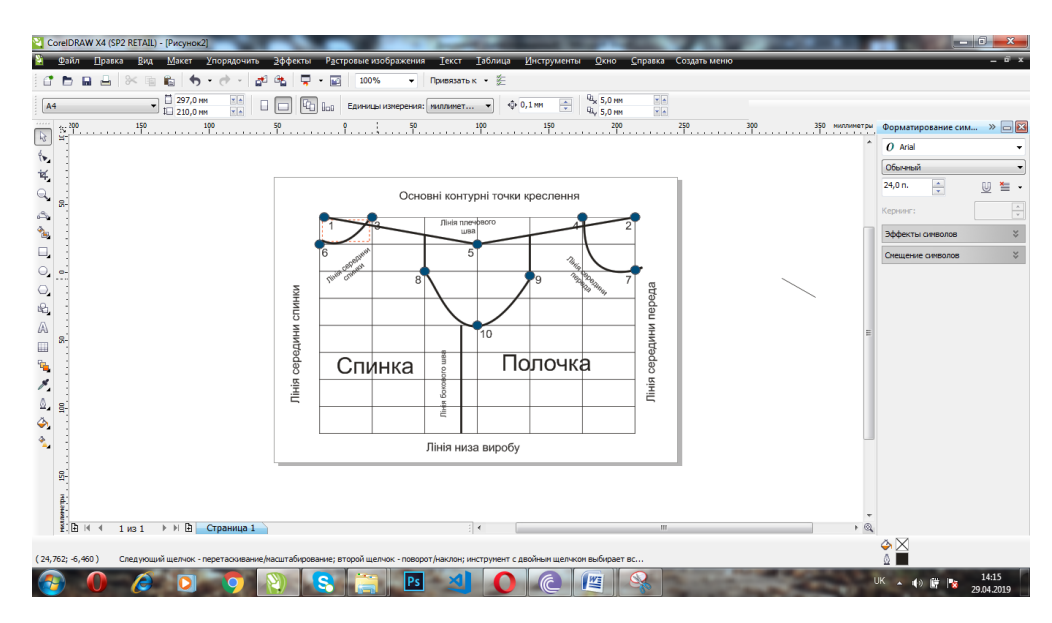

#### *Рис.3. Розробка комп'ютерного креслення моделі одягу*

Векторні графічні редактори дозволяють користувачеві створювати і редагувати векторні зображення безпосередньо на екрані комп'ютера, а також зберігати їх у різних форматах, наприклад, CDR, AL, EPS, WMF або SVG [3].

Corel Draw надає всі необхідні інструменти для продуктивної роботи вчителя. Інтуїтивно зрозуміло інструменти для векторного ілюстрування та макетування сторінок дозволяють реалізувати чудові дизайнерські рішення. Професійне програмне забезпечення для редагування фотографій допомагає ретушувати і покращувати фотографії. Растрові зображення можна легко перетворити у векторні файли.

Панель кольорів дозволяє працювати з колірними просторами RGB, CMYK, HSV, HSV, HSB,YIQ і градаціями сірого. Також можна вибрати кольорову палітру з восьми варіантів, у тому числі Pantone і Trumatch, або створити свою власну [3].

**Висновки.** Використання графічних редакторів, зокрема растрового редактора Adobe Photoshop та векторного редактора Corel Draw зосереджується на створенні та опрацюванні графічної інформації для візуалізації навчального матеріалу. Вони дозволяють створювати індивідуальні тексти, рисунки, схеми, діаграми тощо, засоби задля реалізації навчальних цілей. У порівнянні з аналогічними редакторами, описані редактори, забезпечують створення графічних зображень високої якості найменшого розміру, що є результатом їх застосування у процесі створення навчальних ресурсів.

Визначено можливості та резерви ефективного використання програм комп'ютерної графіки для підвищення активізації та результативності навчального процесу, зокрема на етапі візуалізації навчального матеріалу.

Для забезпечення якісної візуалізації інформація має бути ретельно систематизована та відібрана; повинні враховуватися психолого-педагогічні механізми сприйняття візуального контенту; необхідним є знання комп'ютерного інструментарію відповідного програмного забезпечення.

#### **References**

1. Бабич О., Семеніхіна О. До питання про співвідношення понять наочності і візуалізації. *Фізико-математична освіта*. 2014. № 2 (3). С. 47–53.

*Babicn, O. & Semenikhina O. (2014). Do pitannia pro spivvidnoshenia poniat naochosti i vizyalizatsii [To the question of the relationship between the concepts of visuality and visualization] Fiziko-matematuchna osvita – Physicalmathematical education. 2 (3), 47 –53.*

2. Безуглий Д. С. Візуалізація як сучасна стратегія навчання. *Фізикоматематична освіта*. 2015. № 1 (7). С. 146.

*Bezygli, D. S (2015). Vizyalizatsia iak sychasna strategia navchannia [Visualization as a Modern Learning Strategy] Fiziko-matematuchna osvita – Physical-mathematical education. 1 (7). 146.*

3. Бондаренко С. В., Бондаренко М. Ю. Лучшие трюки и эффекты в Photoshop CS3, CorelDRAW X4, 3ds Max 2009. Москва : Диалектика, 2008, 336 с.

*Bondarenko, S. V.* & *Bondarenko, M. U. (2008). Lychie truki i effektu v Photoshop CS3, CorelDRAW X4, 3ds Max 2009 [Best Tricks and Effects in Photoshop CS3, CorelDRAW X4, 3ds Max 2009] Moscva, Rossya : Dualektika.*

4. Брянцева Г. В. Візуалізація навчального матеріалу з комп'ютерної графіки за допомогою асоціативних зображень-образів. *Освіта Донбасу*. 2011. № 6. С. 53-59.

*Brianzeva, G. V. (2011). Vizyalizatsia navchalnogo materialy z compyternai grafici za dopomogoju asotiatuvnuh zobrazhen obraziv [Visualization of educational material on computer graphics with the help of associative imagesimages] Osvita Donbasy – Education of the Donbas. 6, 53-59.*

5. Комолова Н. В., Яковлева Е. С. Adobe Photoshop CS3. Санкт-Петербург : *БХВ-Петербург*, 2007. 752 с.

*Kompova N. V. & Jakovleva E. S. (2007). Photoshop CS3 [Adobe Photoshop CS3] Sankt Peterbyrg*. *Rossya :BXV-Peterbyrg.*

6. Семеніхіна О. В. З досвіду створення стендових матеріалів. Педагогічні науки: теорія, історія, інноваційні технології. Суми : *Вид-во СумДПУ імені А.С. Макаренка*, 2013. № 2 (28). С. 312-321.

*Semenihina, O. V. (2013). S dosvidy stvorennia stendovuh materialiv [From the experience of creating poster materials] Pedagogishni nayku: teoria, istoria, innovaziini tehnologii. Symu : Vud-no SymuDPY imeni A.S Makarenka. 2 (28), 312-321.*

#### *Кушнарьова Н.М.*

*ORCID ІD http://orcid.org/0000-0002-7588-7967 Кандидат педагогічних наук, старший викладач кафедри технологічної освіти та інформатики. Національний університет «Чернігівський колегіум» імені Т.Г. Шевченка (Чернігів, Україна) E-mail: nataliyakushnareva@gmail.com*

#### *Повечера І.В.*

*Кандидат педагогічних наук, доцент кафедри технологічної освіти та інформатики. Національний університет «Чернігівський колегіум» імені Т.Г. Шевченка (Чернігів, Україна) E-mail: Ira\_Povechera@meta.ua Ляховець Г.М.*

*Магістрантка технологічного факультету Національний університет «Чернігівський колегіум» імені Т.Г. Шевченка (Чернігів, Україна) E-mail: 16lyahovets@gmail.com*

# **ЗАСТОСУВАННЯ ПРОГРАМ КОМП'ЮТЕРНОЇ ГРАФІКИ НА УРОКАХ ТЕХНОЛОГІЙ З МЕТОЮ ВІЗУАЛІЗАЦІЇ НАВЧАЛЬНОГО МАТЕРІАЛУ**

У статті наголошується на необхідності постійного використання новітніх інформаційних засобів на уроках технологій. На основі аналізу численних науково-педагогічних досліджень виокремлено найбільш перспективні напрями впровадження у процесі навчання технологій комп'ютерної графіки, серед яких важливе місце посідає використання графічних редакторів з метою візуалізації навчального матеріалу на уроках технологій. Візуалізація є потужним дидактичним інструментом, застосування якого має бути мотивованим, педагогічно доцільним, методично підкріпленим. Доцільність використання візуалізації навчальної інформації зумовлена необхідністю врахування когнітивних особливостей сучасного покоління учнів, а також потребою в компактному поданні навчального матеріалу у вигляді, найбільш зручному для його сприйняття, розуміння, засвоєння і запам'ятовування.

**Мета роботи** полягає у висвітленні особливостей використання програм комп'ютерної графіки на уроках технологій з метою візуалізації навчального матеріалу.

**Методологія дослідження** включає матеріалістичні теорії пізнання, згідно з якими пізнання об'єктивної реальності є процесом творчого відображення її в свідомості людини; діалектичне вчення про діяльність, творчу сутність особистості; вплив навчальної діяльності з використанням комп'ютерної графіки на розумовий розвиток особистості та підвищення її творчого потенціалу.

**Наукова новизна** полягає в первинному обґрунтовані дидактичних умов ефективності застосування комп'ютерної графіки в навчанні, вперше розроблено технологію застосування комп'ютерної графіки з метою візуалізації навчального матеріалу на уроках технології.

#### **Висновки.**

Використання графічних редакторів, зокрема растрового редактора Adobe Photoshop та векторного редактора Corel Draw зосереджується на створенні та опрацюванні графічної інформації для візуалізації навчального матеріалу. Вони дозволяють створювати індивідуальні тексти, рисунки, схеми, діаграми тощо, засоби задля реалізації навчальних цілей. Описані редактори, забезпечують створення графічних зображень високої якості найменшого розміру, що є результатом їх застосування у процесі створення навчальних ресурсів. Визначено можливості та резерви ефективного використання програм комп'ютерної графіки для підвищення активізації та результативності навчального процесу, зокрема на етапі візуалізації навчального матеріалу.

Для забезпечення якісної візуалізації інформація має бути ретельно систематизована та відібрана; повинні враховуватися психолого-педагогічні механізми сприйняття візуального контенту; необхідним є знання комп'ютерного інструментарію відповідного програмного забезпечення.

**Ключові слова**: графічні редактори, комп'ютерна графіка, візуалізація, уроки технології.

#### *Стаття надішла до редакції 01.05.2019 р.*